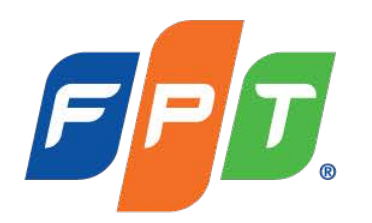

# **Fpt Polytechnic**

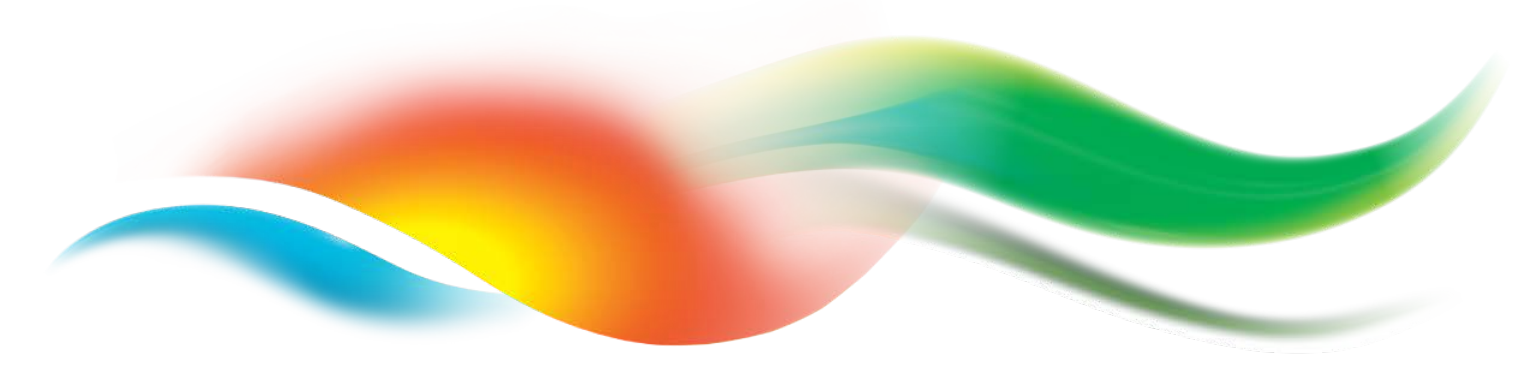

**BÀI 2 Xử lý ngoại lệ**

www.poly.edu.vn

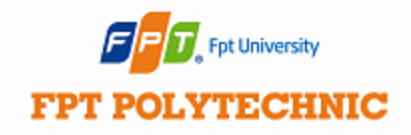

# **Nhắc lại bài cũ**

### Package và Interface

- Sử dụng package
- Các từ khóa public, protected, private
- Các package chuẩn của Java
- Khái niệm inteface
- **Thực thi interface**
- Kế thừa interface

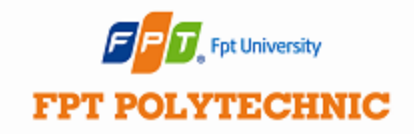

**Nội dung bài học**

### **1. Sử dụng khối try…catch để xử lý ngoại lệ**

### **2. Sử dụng final trong khối try…catch**

**3. Sử dụng từ khóa throws và throw**

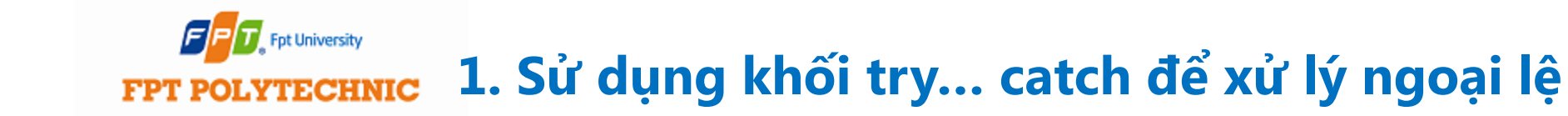

Trong phần này có các nội dung:

- 1.1. Cơ bản về ngoại lệ (Exception)
- 1.2. Sử dụng try… catch để xử lý ngoại lệ
	- try có nhiều catch
	- khối try lồng nhau

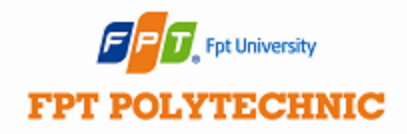

# **1.1 Cơ bản về ngoại lệ**

# **Ngoại lệ là gì?**

- Có những lỗi chỉ khi chạy chương mới xuất hiện và chương trình đang chạy lập tức ngừng lại và xuất hiện thông báo lỗi – đó chính là ngoại lệ (exception).
- Ví dụ: Chương trình chia 2 số. Nếu ta cho mẫu số =0 thì phát sinh lỗi và đó được coi là 1 ngoại lệ.

# $5/0 \Rightarrow$  error!

#### Fpt University **1.2. Sử dụng khối try… catch để xử lý ngoại lệ** FPT POLYTECHNIC

- Class Throwable xử lý lỗi và ngoại lệ (Error, Exception).
- Tất cả các class dưới đây đều nằm trong gói java.lang, ngoại trừ class IOException là nằm trong gói java.io

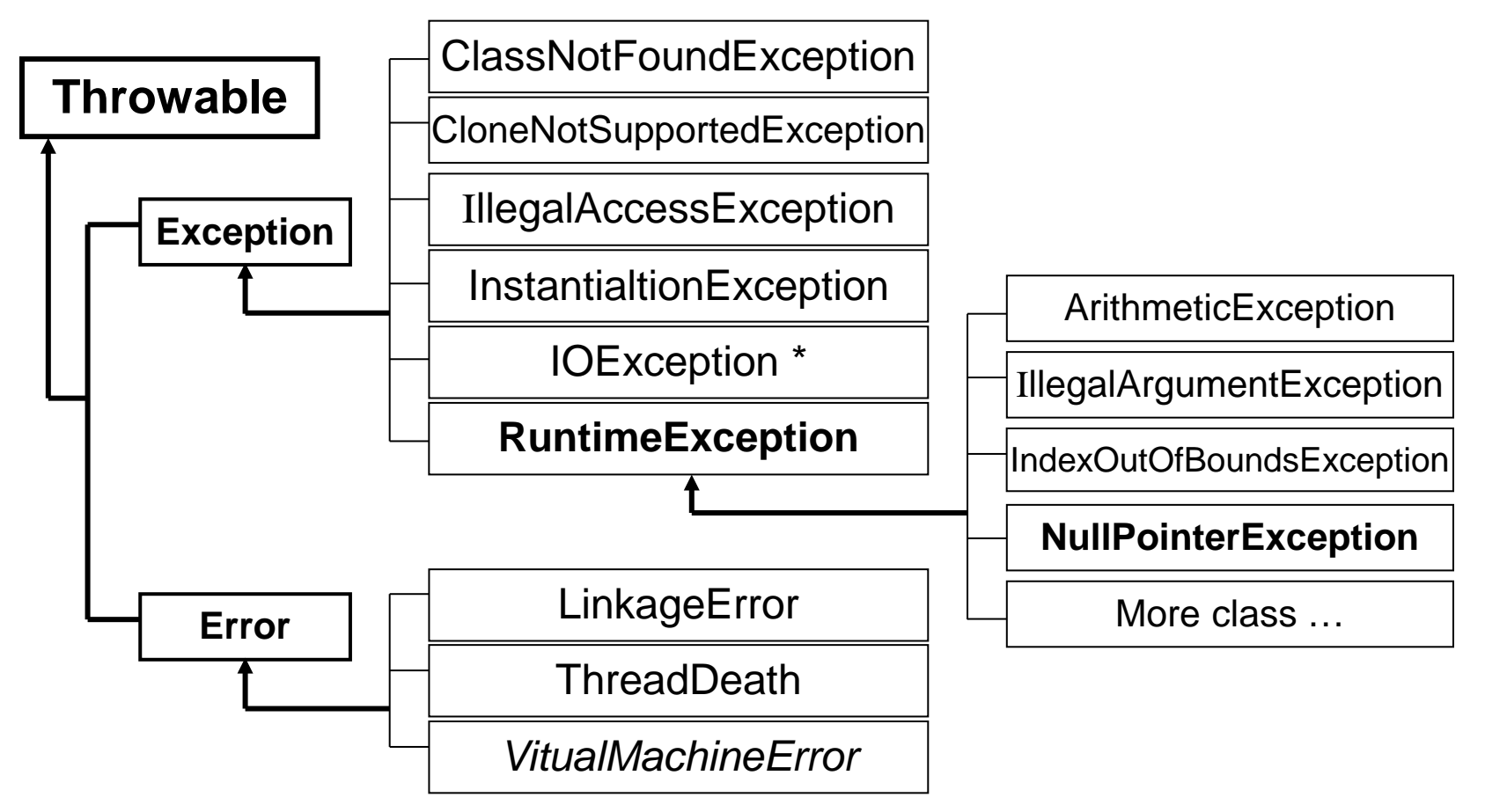

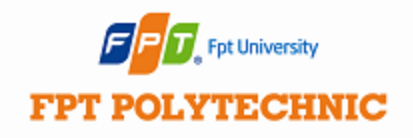

# **1.1 Cơ bản về ngoại lệ**

### Class Exception

- Có nhiều ngoại lệ là lớp con của lớp Exception
	- RuntimeErrorException là lớp con của lớp Exception
	- RuntimeErrorException là các ngoại lệ chỉ xảy khi chạy chương trình.
- Người lập trình có thể tự tạo các class kế thừa từ class Exception.

### Class Error

- Chỉ những lỗi nghiêm trọng và không dự đoán trước được như VirtualMachineError, LinkageError, ThreadDead…
- Các ngoại lệ Error ít được xử lý

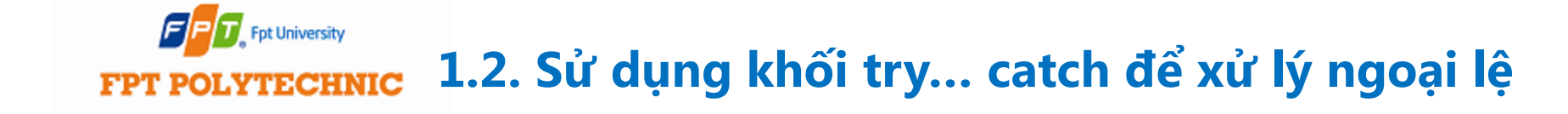

# Ngoại lệ '*unchecked*':

- Là các ngoại lệ không cần phải 'catch' khi viết mã
- Là các class Error, RuntimeException và các lớp con của chúng

Ngoại lệ '*checked*':

- Là các ngoại lệ phải được 'catch' khi viết mã
- Là các class còn lại

#### **Fpt University 1.2. Sử dụng khối try… catch để xử lý ngoại lệ**FPT POLYTECHNIC

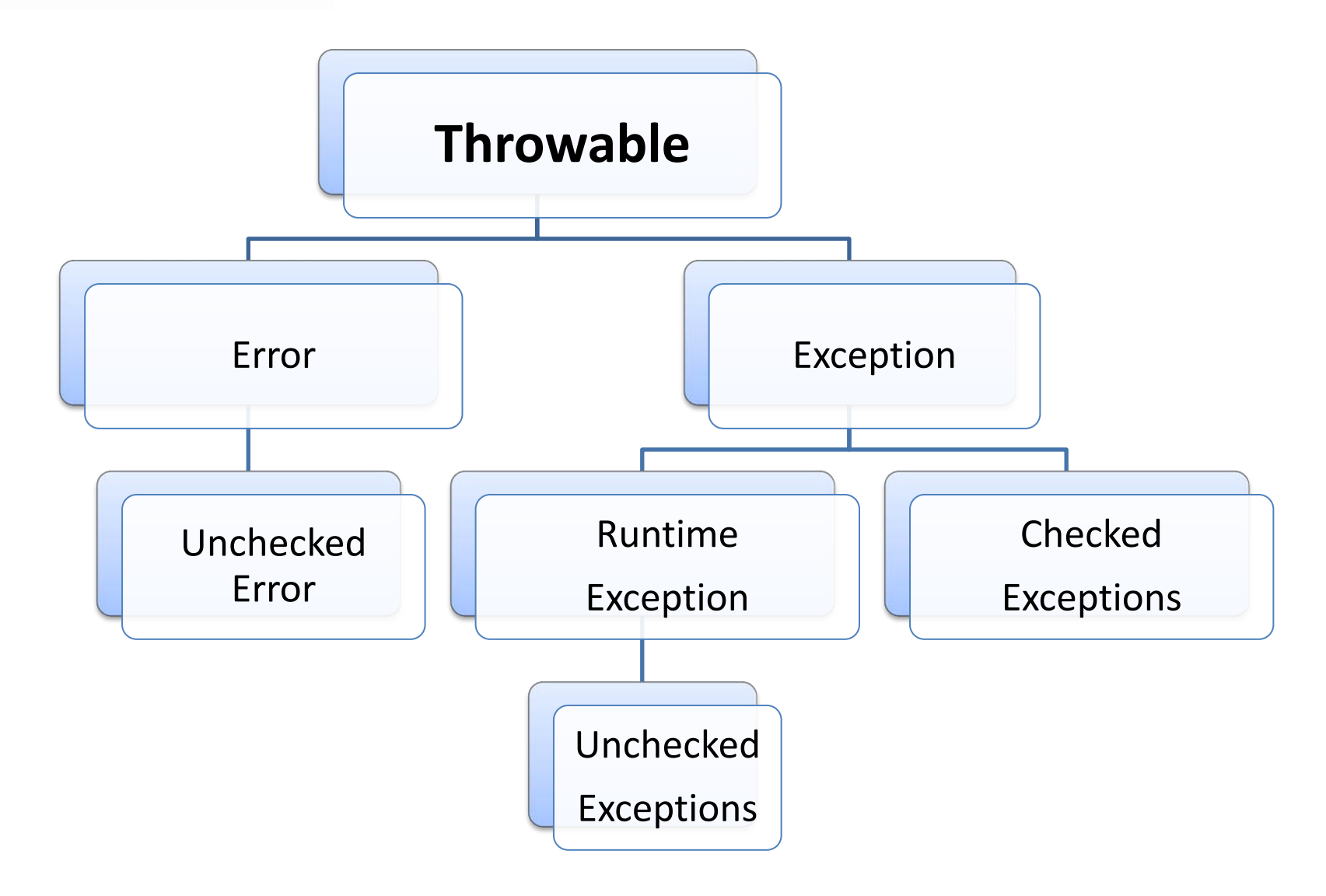

#### **Fpt University 1.2. Sử dụng khối try… catch để xử lý ngoại lệTECHNIC**

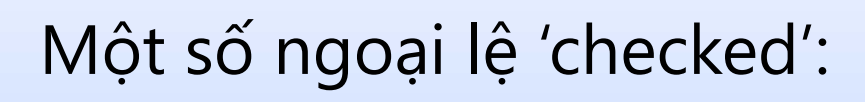

- ClassNotFoundException
- IOException
	- FileNotFoundException
	- EOFException

### Một số ngoại lệ 'unchecked'

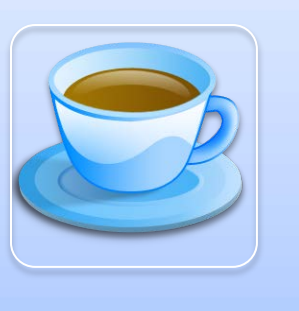

- ArithmeticException
- IllegalArgumentException
- IndexOutOfBoundException
- NullPointerException
- InputMismatchException

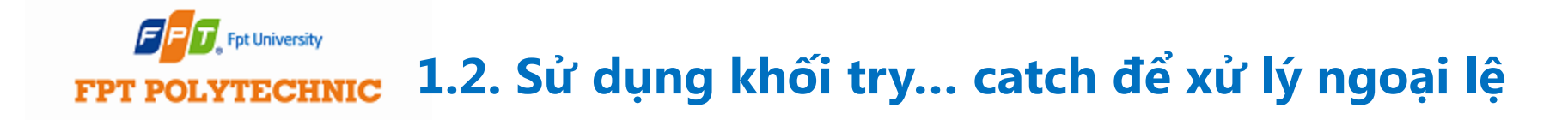

Sử dụng từ khóa try và catch

```
try{
   //Khối lệnh
}catch(…){
    //Khối lệnh xử lý ngoại lệ
}
```
#### Fpt University **1.2. Sử dụng khối try… catch để xử lý ngoại lệFPT POLYTECHNIC**

Ví dụ: Nếu không dùng try… catch, xét ví dụ sau:

 $c=a/b;$ System.out.println("Sau phep chia !");**(\*)**

Câu lệnh (\*) sẽ không được thực hiện nếu mẫu số b=0, chương trình lập tức ngừng lại và xuất hiện thông báo lỗi của hệ thống

 $F$   $\Gamma$  Fpt University **1.2. Sử dụng khối try… catch để xử lý ngoại lệFPT POLYTECHNIC** 

Ví dụ:

```
try{
    c=a/b;}catch(Exception e){
           System.out.println("Có lỗi "+e);
}
System.out.println("Sau phép chia !"); (*)
```
Câu lệnh (\*) sẽ luôn được thực hiện dù mẫu số b=0 hay  $b!=0$ .

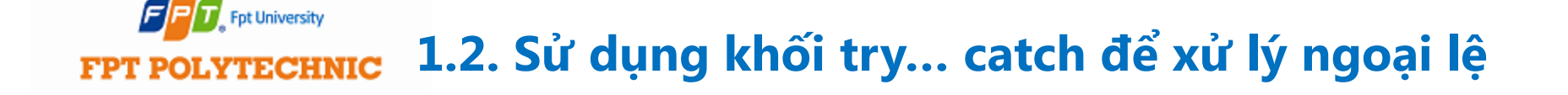

### **Dùng try có nhiều catch**

- Trong một đoạn code có thể có nhiều ngoại lệ xảy ra nên ta sẽ dùng nhiều catch để xử lý các ngoại lệ đó.
- Các lệnh catch thường được viết theo thứ tự xuất hiện của ngoại lệ.
- Chú ý: Tất cả các ngoại lệ sẽ là lớp con của class Exception nên catch cuối cùng sẽ là Exception.

# Fpt University **1.2. Sử dụng khối try… catch để xử lý ngoại lệ**

```
Dùng try có nhiều catch
```
 $\}$ 

```
public static void main(String[] args) {
    \{try {
             int b = 0;
             int a = 10 / b;
             int c[] = {2};
             C[5] = 3;System. out.println("a = "+a);} catch (ArithmeticException e) {
             System.out.println("Phep chia cho 0: "+e);} catch (ArrayIndexOutOfBoundsException e) {
             System.out.println("Vuot ngoai chi so mang : "+e);
         \}
```
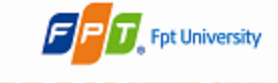

#### **1.2. Sử dụng khối try… catch để xử lý ngoại lệLYTECHNIC**

```
public static void main(String[] args) {
    \{try {
            int b = 0;
            int a = 10 / b;
            int c[1 = {2};C[5] = 3;System.out.println("a ="+a);
        } catch (ArithmeticException e) {// (1)
             System.out.println("Phep chia cho 0 : " +e);
        } catch (Exception e) {
                                          1/(2)System.out.println("Co loi : "+e);
        \}ł
```
Nếu xuất hiện ngoại lệ phép chia cho 0 thì lệnh (1) sẽ xử lý, còn các ngoại lệ khác sẽ được xử lý bởi lệnh (2). Nếu đặt (2) đổi chỗ cho (1) thì (2) sẽ xử lý luôn ngoại lệ chia cho 0 vì như thế không cần (1) nữa. Vì thế không thể thay đổi vị trí giữa lệnh (1) và lệnh (2)

### Fpt University **1.2. Sử dụng khối try… catch để xử lý ngoại lệFPT POLYTECHNIC** Khối try lồng nhau

```
try \{int a = 2; //cho a=0 hoặc a=1 hoặc a=2 để test
    int b = 42 / a;
    System. out.println("Ket qua phep chia b=" + b);try {
        if (a == 1) {
             a = a / (a - a);
         \mathcal{F}if (a == 2) {
             int c[] = {2};C[5] = 3;€
    } catch (ArrayIndexOutOfBoundsException e) {
        System.out.println("Có lỗi vượt quá chỉ số mảng");
    ₹
} catch (ArithmeticException e) {
    System.out.println("Có lỗi: mẫu số = 0");
```
#### Fpt University **1.2. Sử dụng khối try… catch để xử lý ngoại lệ YTECHNIC**

Trong khối finally sẽ chứa một khối mã sẽ thực hiện sau khối try/catch. Khối finally sẽ được thực hiện dù ngoại lệ có xuất hiện hay không. Tuy nhiên, mỗi try sẽ yêu cầu có ít nhất 1 catch hoặc 1 finally.

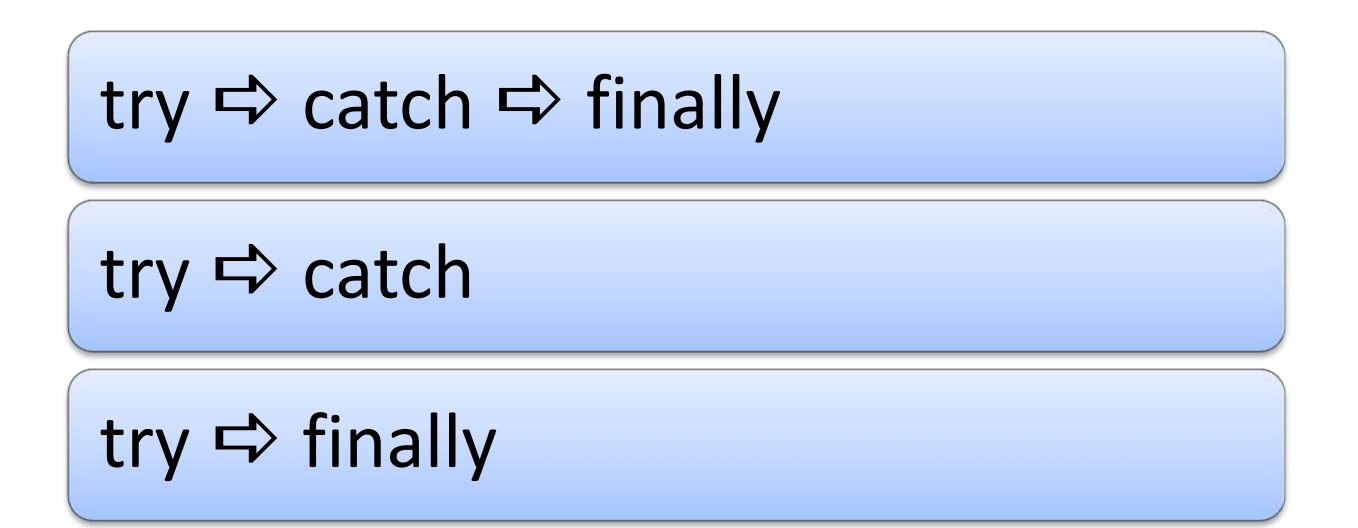

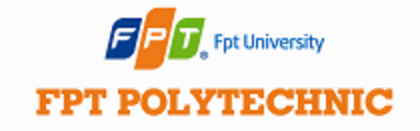

### **2. Sử dụng từ khóa final trong try… catch**

```
static void proA(){
      try{
             System.out.println("Trong phương thức proA");
             throw new RuntimeException("Demo"); (1)
       }
      finally{
             System.out.println("Trong khối finally của proA");
       }
}
```
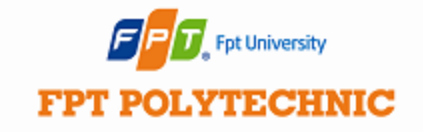

}

### **2. Sử dụng từ khóa final trong try… catch**

```
static void proB(){
      try{
             System.out.println("Trong phương thức proB");
             return;
       }
      finally{
             System.out.println("Trong khối finally của proB");
       }
```
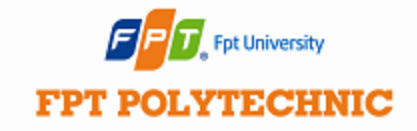

### **2. Sử dụng từ khóa final trong try… catch**

```
static void proC(){
      try{
             System.out.println("Trong phương thức proC");
      }
      finally{
             System.out.println("Trong khối finally của proC");
      }
}
```
Nhận xét:

- ở procA() có tạo ra ngoại lệ mà vẫn chạy khối finally
- ở procB() có return mà vẫn chạy khối finally.

### Fpt University **3. Sử dụng từ khóa throws và throw**

### **Từ khóa throws**

Từ khóa throws được sử dụng trong method dùng để đề xuất các ngoại lệ có thể xảy ra trong method đó. Có những method sử dụng một số lệnh mà các lệnh đó có thể xảy ra ngoại lệ 'checked' nên chúng ta bắt buộc phải xử lý ngoại lệ đó. Ví dụ khi xử lý các lệnh thao tác với file, phải xử lý ngoại lệ 'checked' FileNotFoundException. Tất cả các ngoại lệ được khai báo bởi throws đều phải được xử lý, nếu không có đủ sẽ bị thông báo lỗi.

```
public void ghifile() throws IOException{
        FileWriter file = new FileWriter("data.txt");
        file.write("Xu ly ngoai le trong java");
         file.write(100);
         System.out.println("Da ghi xong !");
        file.close();
```
Ví dụ 1 (tiếp):

```
public static void main(String[] args) {
    try \{throwsexampel obj = new throwsexual();
         obj.ghifile();
         System.out.println("Su dung tu khoa throws");
    } catch (IOException ex) {
        System.out.println("Co loi: "+ex);
    ł
ł
```
### Ví dụ 2: Dùng cách throws trong phương thức main

```
public void ghifile() throws IOException{
        FileWriter file = new FileWriter("data.txt");
        file.write("Xu ly ngoai le trong java");
        file.write(100);
        System.out.println("Da ghi xong !");
        file.close();
    public static void main(String[] args) throws IOException {
             throwsexampel obj = new throwsexual();
             obj(qhifile();
        System.out.println("Su dung tu khoa throws");
    ł
```
- Thông thường các exception sẽ được 'ném' ra bởi hệ thống Java runtime. Tuy vậy ta vẫn có thể lập trình để 'ném' ra các ngoại lệ khi gặp một tình huống nào đó trong khi lập trình.
- Trong một phương thức có thể throw nhiều ngoại lệ.
- Có 2 cách để 'ném' (throw) ra các ngoại lệ:
	- Dùng toán tử new
	- Đưa 1 tham số vào mệnh đề catch.

Ví dụ:

if (check==0)

**throw new** NullPointerException();

```
public class throwDemo {
    static void demoProc() {
        try {
             throw new NullPointerException("demo");
         } catch (NullPointerException e) {
             System.out.println("Ben trong xu ly ngoai le demoPro");
             throw e:
    public static void main(String args[]) {
         try {
             demoProc();
         } catch (NullPointerException e) {
             System.out.println("Trong main, tiep tuc xu ly ngoai le");
         ł
```
Chúng ta có thể tự viết class xử lý ngoại lệ của riêng mình bằng cách kế thừa class Exception của Java:

```
public class myexception extends Exception {
    private int message;
    myexception(int a) {
        message = a;
    ł
    @Override
    public String toString() {
         return "My exception " + message;
```
### Fpt University **FPT POLYTECHNIC** 3. Sử dụng từ khóa throws và throw

```
static void tinhtoan(int a) throws myexception {
    if (a > 10) {
         throw new myexception(a);
    }
    System.out.println("Normal exit");
}
public static void main(String args[]) {
    try {
         tinhtoan(1); //khong tao ra exception
         tinhtoan(20); //tao ra exception
    } catch (myexception e) {
         System.out.println("Caugh " + e);
    \mathcal{F}\mathcal{F}
```
}

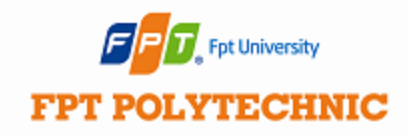

# **Tổng kết bài học**

- Ngoại lệ là các lỗi chỉ xảy ra khi chạy chương trình
- Khi gặp ngoại lệ thì chương trình lập tức dừng lại
- Dùng try... catch để xử lý ngoại lệ theo ý đồ của người lập trình.
- Dùng try có nhiều catch
- Dùng try lồng nhau
- Sử dụng try-catch-finally
- **■** Sử dụng từ khóa throws
- **■** Sử dụng từ khóa throw